# **Internet Electronic Mail**

Antonio Carzaniga

Faculty of Informatics Università della Svizzera italiana

October 18, 2017

## Outline

- General concepts
- Transport protocol: SMTP
- Basic message format
- MIME format

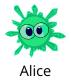

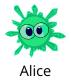

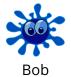

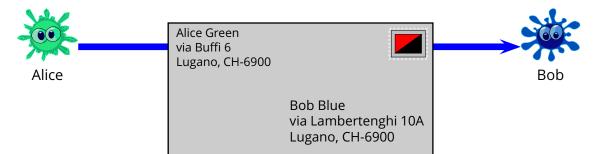

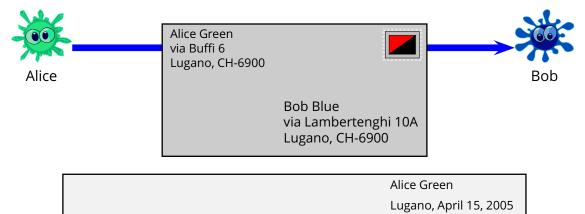

Bob Blue

*Re: Your lecture on DNS* 

Dear Bob,

I wanted to tell you that last week's lecture on DNS...

. . .

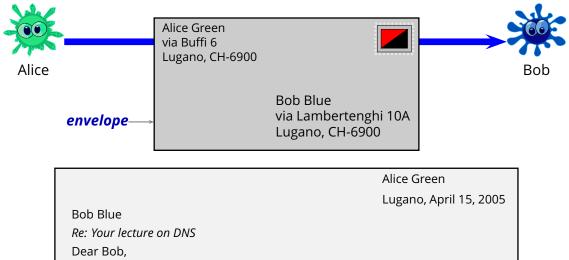

I wanted to tell you that last week's lecture on DNS...

. . .

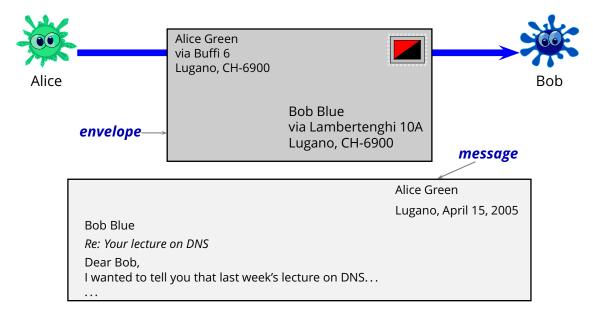

#### Asynchronous communication

- Alice sends a message when it is convenient to her
- Bob reads Alice's message whenever he has time to do that

#### Asynchronous communication

- Alice sends a message when it is convenient to her
- Bob reads Alice's message whenever he has time to do that
- One-to-many communication
  - Alice can send a message to Bob and Charlie
  - a mailing list sends messages to several receivers

#### Asynchronous communication

- Alice sends a message when it is convenient to her
- Bob reads Alice's message whenever he has time to do that
- One-to-many communication
  - Alice can send a message to Bob and Charlie
  - a mailing list sends messages to several receivers
- Multi-media content
  - images and all sorts of attachments as well as normal text

#### No authentication

- Bob can not know for sure that the message he reads was actually written by Alice
- messages can be modified
- messages can be forged

#### No authentication

- Bob can not know for sure that the message he reads was actually written by Alice
- messages can be modified
- messages can be forged
- No confidentiality
  - Alice can not make sure that only Bob will read the message
  - the message can be read by others

#### No authentication

- Bob can not know for sure that the message he reads was actually written by Alice
- messages can be modified
- messages can be forged
- No confidentiality
  - Alice can not make sure that only Bob will read the message
  - the message can be read by others
- Little or no delivery guarantees
  - Alice has no idea whether the messages was in fact receiver (much less read!) by Bob
  - messages can be accidentally lost or intentionally blocked
  - no reliable acknowledgement system

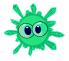

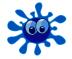

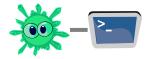

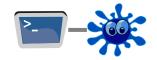

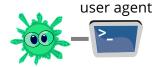

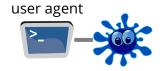

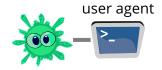

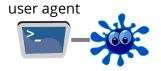

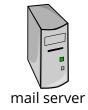

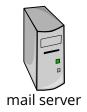

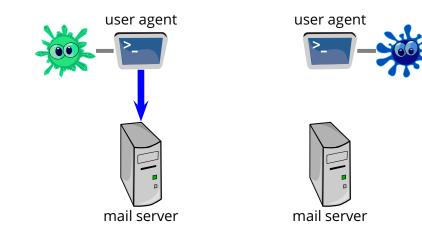

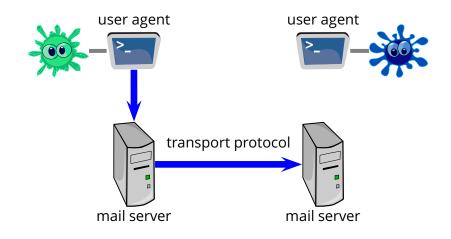

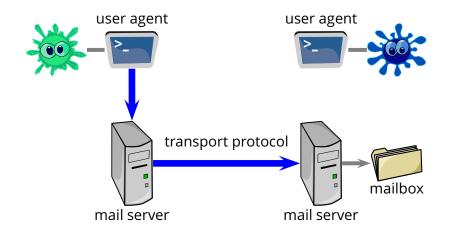

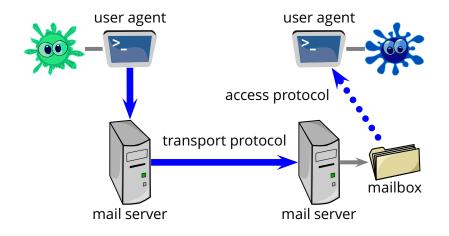

#### User agent

- allows a user to read, compose, reply to, send, and forward messages
- and also to save, classify, sort, search, ...

#### User agent

- allows a user to read, compose, reply to, send, and forward messages
- and also to save, classify, sort, search, ...

#### Mail servers

- accept messages for remote delivery
  - store messages in a local persistent queue
  - deliver messages to a remote (destination) server using the *transport protocol*
- accept messages for *local delivery*
  - save messages in some local persistent mailbox
- allow user agents to access local mailboxes
  - user agents can retrieve and/or delete messages
  - this is done through an access protocol

## **SMTP**

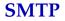

■ Simple Mail Transfer Protocol (defined in RFC 2821)

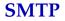

- Simple Mail Transfer Protocol (defined in RFC 2821)
- Connection-oriented protocol

- Simple Mail Transfer Protocol (defined in RFC 2821)
- Connection-oriented protocol
- It is "simple"
  - indeed its simplicity is a reason for its success

- *Simple Mail Transfer Protocol* (defined in RFC 2821)
- Connection-oriented protocol
- It is "simple"
  - indeed its simplicity is a reason for its success
- It is an old protocol, compared to HTTP; the first RFCs date back to the early 80s
  - it has some archaic charachteristics. E.g., it is restricted to 7-bit characters

## **SMTP** Abstract Example

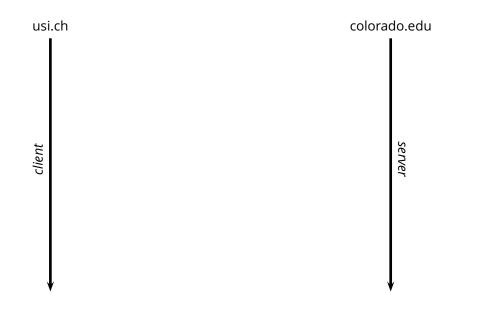

## **SMTP** Abstract Example

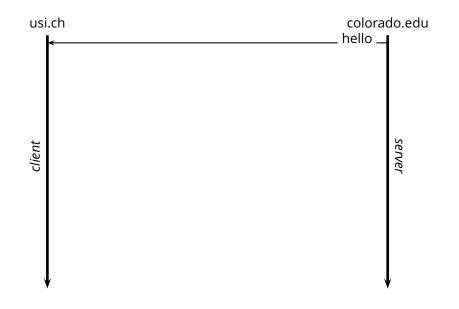

| usi.ch |   | colorado.edu |
|--------|---|--------------|
| client | ← | hello server |
|        |   |              |

| usi    | .ch                          |                                           | do.edu |
|--------|------------------------------|-------------------------------------------|--------|
| usi    | .ch<br>hello, this is usi.ch | colora<br>hello<br>hello usi.ch, go ahead |        |
| client |                              |                                           | server |
| N      | 1                            | ,                                         | Į      |

| usi.   | ch colorad                                                               |        |
|--------|--------------------------------------------------------------------------|--------|
|        | _ hello, this is usi.ch                                                  |        |
| •      | hello usi.ch, go ahead<br>I have a message from antonio.carzaniga@usi.ch |        |
| client |                                                                          | server |
|        |                                                                          |        |
| Ļ      |                                                                          | /      |

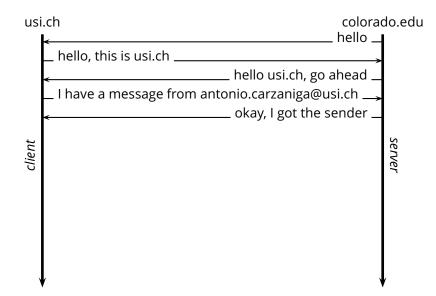

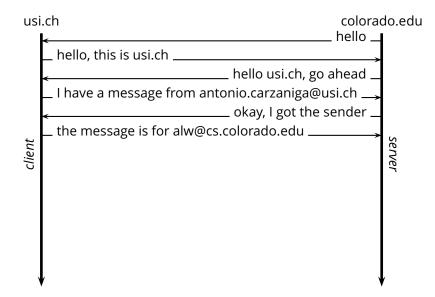

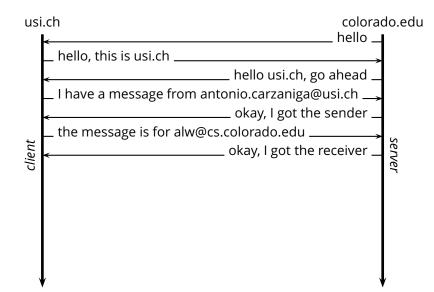

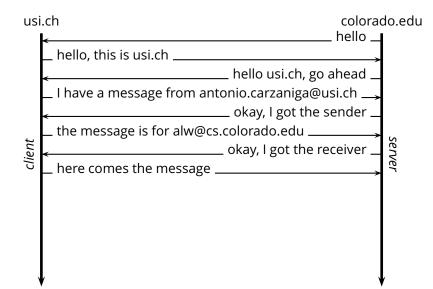

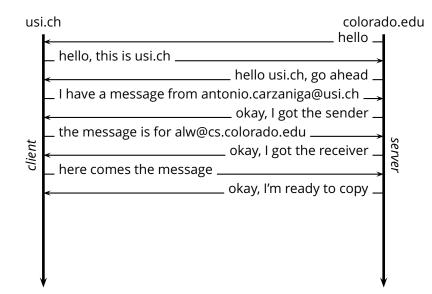

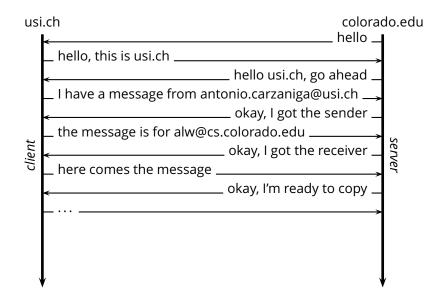

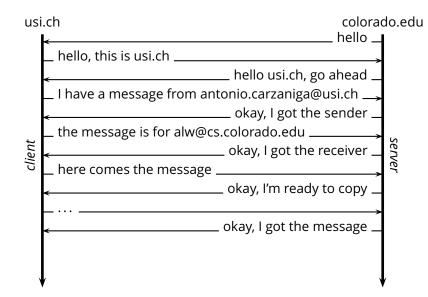

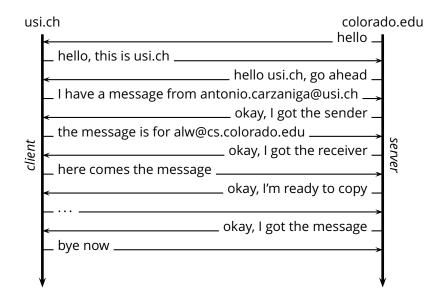

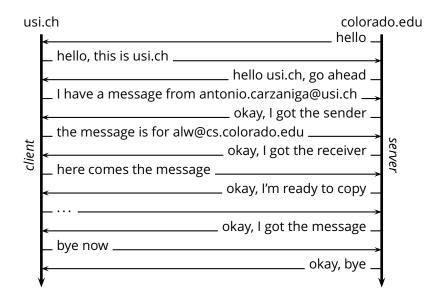

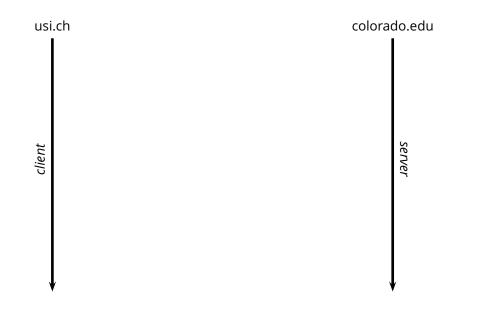

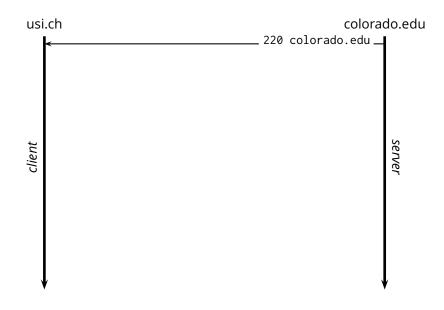

| usi.ch |                                                          | colorado.edu     |
|--------|----------------------------------------------------------|------------------|
| uJ     | <helo td="" usi.ch<=""><td> 220 colorado.edu</td></helo> | 220 colorado.edu |
| client |                                                          | server           |
| Ň      |                                                          |                  |

| usi.ch |             | colorado.edu     |
|--------|-------------|------------------|
|        | <           | 220 colorado.edu |
|        | HELO usi.ch | 250 ok           |
|        |             |                  |
| client |             | server           |
| cli    |             | ver              |
|        |             |                  |
|        |             |                  |
| ,      | (           |                  |

| usi    | .ch                                                              | colorado.edu |
|--------|------------------------------------------------------------------|--------------|
|        | ✓ 220 colo                                                       | rado.edu 🗕   |
|        | _ HELO usi.ch                                                    | >            |
|        | <                                                                | _ 250 ok     |
|        | MAIL FROM: <antonio.carzaniga@usi.ch></antonio.carzaniga@usi.ch> | >            |
|        |                                                                  | ŕ            |
|        |                                                                  |              |
| client |                                                                  | server       |
| clie   |                                                                  | Ver          |
|        |                                                                  |              |
|        |                                                                  |              |
|        |                                                                  |              |
|        |                                                                  |              |
|        |                                                                  |              |
|        |                                                                  |              |
| ,      | ·                                                                |              |

| usi    | .ch                                                              | colorado.edu |
|--------|------------------------------------------------------------------|--------------|
|        | <ul> <li>✓ 220 col</li> </ul>                                    | orado.edu 🗕  |
|        | HELO usi.ch                                                      | >            |
|        | <del>&lt;</del>                                                  | 250 ok       |
|        | MAIL FROM: <antonio.carzaniga@usi.ch></antonio.carzaniga@usi.ch> | <b>&gt;</b>  |
|        | *                                                                | 250 ok       |
|        |                                                                  | 10           |
| client |                                                                  | server       |
| Cl     |                                                                  | rer          |
|        |                                                                  |              |
|        |                                                                  |              |
|        |                                                                  |              |
|        |                                                                  |              |
|        |                                                                  |              |
| N      |                                                                  | <b>↓</b>     |

| usi    | .ch                                                                     | colorado.edu       |
|--------|-------------------------------------------------------------------------|--------------------|
|        |                                                                         | 220 colorado.edu 🗕 |
|        | HELO usi.ch                                                             |                    |
|        | <                                                                       | 250 ok             |
|        | MAIL FROM: <antonio.carzaniga@u< td=""><td></td></antonio.carzaniga@u<> |                    |
|        | <del>&lt;</del>                                                         | 250 ok             |
| t      | RCPT TO: <alw@colorado.edu></alw@colorado.edu>                          | > s                |
| client |                                                                         | server             |
| Ŭ      |                                                                         | ier i              |
|        |                                                                         |                    |
|        |                                                                         |                    |
|        |                                                                         |                    |
|        |                                                                         |                    |
|        |                                                                         |                    |
|        | /                                                                       | *                  |

| usi    | .ch                                                               | colorado.edu |
|--------|-------------------------------------------------------------------|--------------|
|        | ← 220 col<br>HELO usi.ch                                          | orado.edu    |
|        | <                                                                 | 250 ok       |
|        | MAIL FROM: <antonio.carzaniga@usi.ch>.</antonio.carzaniga@usi.ch> | >            |
|        | <                                                                 | 250 ok       |
| ηt     | RCPT TO: <alw@colorado.edu></alw@colorado.edu>                    | Se se        |
| client | <                                                                 | 250 ok       |
|        |                                                                   | , ,          |
|        |                                                                   |              |
|        |                                                                   |              |
|        |                                                                   |              |
|        |                                                                   |              |
|        |                                                                   |              |

| usi    | .ch                                                              | colorado.edu     |
|--------|------------------------------------------------------------------|------------------|
|        | ← 220 col<br>HELO usi.ch                                         | lorado.edu       |
|        | *                                                                | 250 ok           |
|        | MAIL FROM: <antonio.carzaniga@usi.ch></antonio.carzaniga@usi.ch> |                  |
|        | *                                                                | 250 ok           |
| t      | RCPT TO: <alw@colorado.edu></alw@colorado.edu>                   | > م              |
| client | <                                                                | 250 ok           |
| 0      | DATA                                                             | > <sup>°</sup> r |
|        |                                                                  |                  |
|        |                                                                  |                  |
|        |                                                                  |                  |
|        |                                                                  |                  |
|        |                                                                  | ↓ I              |

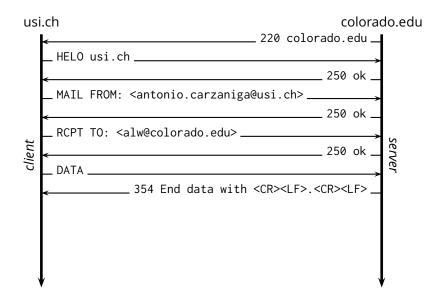

| usi    | .ch                                                              | colorado.edu       |
|--------|------------------------------------------------------------------|--------------------|
|        | < 220 color<br>_ HELO usi.ch                                     | ^ado.edu           |
|        | <<                                                               | _ 250 ok           |
|        | MAIL FROM: <antonio.carzaniga@usi.ch></antonio.carzaniga@usi.ch> | >                  |
|        | <pre>&lt; RCPT TO: <alw@colorado.edu></alw@colorado.edu></pre>   | _ 250 ok           |
| client | <                                                                | _ 250 ok _ verver  |
| cli    | DATA                                                             | <b>&gt;</b> `      |
|        | <pre>354 End data with <cr><lf>.</lf></cr></pre>                 | <cr><lf></lf></cr> |
|        |                                                                  | >                  |
|        |                                                                  |                    |
| ,      | <pre>////////////////////////////////////</pre>                  | Ļ                  |

| usi    | i.ch colorado                                                    | o.edu      |
|--------|------------------------------------------------------------------|------------|
|        | < 220 colorado.edu                                               |            |
|        | _ HELO usi.ch                                                    |            |
|        | ≺250 ok                                                          |            |
|        | MAIL FROM: <antonio.carzaniga@usi.ch></antonio.carzaniga@usi.ch> |            |
|        | <                                                                |            |
|        | RCPT TO: <alw@colorado.edu></alw@colorado.edu>                   | ( <b>a</b> |
| client | <                                                                | server     |
| cl     | DATA                                                             | ier -      |
|        |                                                                  |            |
|        | _ · · ·                                                          |            |
|        | ∠250 Message accepted                                            |            |
|        |                                                                  |            |
|        |                                                                  |            |
| N      | ↓ ↓                                                              |            |

| usi    | i.ch                                                                            | colorado.edu                           |
|--------|---------------------------------------------------------------------------------|----------------------------------------|
|        | ←<br>HELO usi.ch                                                                | _ 220 colorado.edu _                   |
|        | <                                                                               | 250 ok                                 |
|        | MAIL FROM: <antonio.carzaniga< td=""><td>a@usi.ch&gt;</td></antonio.carzaniga<> | a@usi.ch>                              |
|        | ←                                                                               | 250 ok                                 |
| t      | RCPT TO: <alw@colorado.edu>_</alw@colorado.edu>                                 | » م                                    |
| client | *                                                                               | 250 ok                                 |
| cli    | DATA                                                                            | er                                     |
|        | ៹354 End data with                                                              | <cr><lf>.<cr><lf>_</lf></cr></lf></cr> |
|        | <u> </u>                                                                        |                                        |
|        | ∠ 25                                                                            | 0 Message accepted                     |
|        | QUIT                                                                            |                                        |
|        |                                                                                 |                                        |
|        | Į.                                                                              | ↓ I                                    |

| usi    | .ch      | colorado.edu                                                |
|--------|----------|-------------------------------------------------------------|
|        | <        | 220 colorado.edu                                            |
|        | HELO I   | usi.ch                                                      |
|        | ۰        | 250 ok                                                      |
|        | MAIL     | FROM: <antonio.carzaniga@usi.ch></antonio.carzaniga@usi.ch> |
|        | <        | 250 ok                                                      |
| client | RCPT     | TO: <alw@colorado.edu></alw@colorado.edu>                   |
|        | <        | 250 ok                                                      |
|        | _ DATA _ | er *                                                        |
|        | <        | 354 End data with <cr><lf>.<cr><lf></lf></cr></lf></cr>     |
|        |          |                                                             |
|        | *        | 250 Message accepted                                        |
|        | _ QUIT _ |                                                             |
|        | -        | 221 Bye                                                     |
| N      | l l      |                                                             |

| usi.ch   | colorad                                                         | do.e | du       |
|----------|-----------------------------------------------------------------|------|----------|
|          | 220 colorado.edu                                                |      |          |
| _ н      | ELO usi.ch                                                      |      |          |
| <        | 250 ok                                                          |      |          |
| M.       | AIL FROM: <antonio.carzaniga@usi.ch></antonio.carzaniga@usi.ch> |      | e        |
| . ←      | 250 ok                                                          |      | nve      |
| R        | CPT TO: <alw@colorado.edu></alw@colorado.edu>                   | -    | envelope |
| <        | 250 ok                                                          |      | Ø        |
| D.       | ATA                                                             |      |          |
|          | 354 End data with <cr><lf>.<cr><lf></lf></cr></lf></cr>         |      |          |
| L.       | · ·                                                             |      |          |
|          | 250 Message accepted                                            |      |          |
| LQ       | UIT                                                             |      |          |
|          | 221 Bye                                                         |      |          |
| <b>↓</b> |                                                                 | ł    |          |

| usi      | i.ch colorado                                                       | .edu     |
|----------|---------------------------------------------------------------------|----------|
|          | ←220 colorado.edu                                                   |          |
|          | _ HELO usi.ch                                                       |          |
|          | ∠250 ok                                                             |          |
|          | MAIL FROM: <antonio.carzaniga@usi.ch></antonio.carzaniga@usi.ch>    | 9        |
|          | <u> </u>                                                            | nve      |
|          | RCPT TO: <alw@colorado.edu></alw@colorado.edu>                      | envelope |
|          | ∠250 ok                                                             | ø        |
| a        | DATA                                                                | 7        |
| message  | <pre> 354 End data with <cr><lf>.<cr><lf></lf></cr></lf></cr></pre> |          |
| Jess     | L · · · ·                                                           |          |
| <i>u</i> | ∠250 Message accepted                                               |          |
|          | _ QUIT                                                              | -        |
|          | 221 Bye                                                             |          |
| n        | ↓<br>↓                                                              |          |

```
From: antonio.carzaniga@usi.ch
Date: Mon, 3 Apr 2005 16:48:22 -0600 (MDT)
To: carzanig@cs.colorado.edu
Subject: how to send fake e-mail messages
Hey Dude,
I heard this story about forging messages.
Do you know anything about that?
```

| From: antonio.carzaniga@usi.ch             |        |
|--------------------------------------------|--------|
| Date: Mon, 3 Apr 2005 16:48:22 -0600 (MDT) | header |
| To: carzanig@cs.colorado.edu               | lines  |
| Subject: how to send fake e-mail messages  |        |
|                                            |        |
| Hey Dude,                                  |        |
| I heard this story about forging messages. |        |
| Do you know anything about that?           |        |
|                                            |        |

| From: antonio.carzaniga@usi.ch             |            |
|--------------------------------------------|------------|
| Date: Mon, 3 Apr 2005 16:48:22 -0600 (MDT) | header     |
| To: carzanig@cs.colorado.edu               | lines      |
| Subject: how to send fake e-mail messages  |            |
|                                            | empty line |
| Hey Dude,                                  |            |
| I heard this story about forging messages. |            |
| Do you know anything about that?           |            |
|                                            |            |

| From: antonio.carzaniga@usi.ch             |            |
|--------------------------------------------|------------|
| Date: Mon, 3 Apr 2005 16:48:22 -0600 (MDT) | header     |
| To: carzanig@cs.colorado.edu               | lines      |
| Subject: how to send fake e-mail messages  |            |
|                                            | empty line |
| Hey Dude,                                  |            |
| I heard this story about forging messages. | message    |
| Do you know anything about that?           | body       |
|                                            |            |

#### **Received:** Headers

- SMTP is almost completely oblivious to the content of a message. One exception is the Received: header.
- Every receiving SMTP server must add a Received: header.

#### **Received:** Headers

SMTP is almost completely oblivious to the content of a message. One exception is the Received: header.

#### Every receiving SMTP server must add a Received: header.

Received: from mroe.cs.colorado.edu (mroe-fs.cs.colorado.edu
[128.138.242.197])
by serl.cs.colorado.edu (Postfix) with ESMTP id 9AC463D07
for <carzanig@serl.cs.colorado.edu>; Mon, 3 Apr 2006 13:39:28 -0600
Received: from max.colorado.edu (max.colorado.edu [128.138.129.234])
by mroe.cs.colorado.edu (Postfix) with ESMTP id 541C8577A
for <carzanig@cs.colorado.edu>; Mon, 3 Apr 2006 13:43:59 -0600
Received: from cs.colorado.edu>; Mon, 3 Apr 2006 13:43:59 -0600
Received: from cs.colorado.edu (host132-91.pool82107.interbusiness.it
[82.107.91.132])
by max.colorado.edu (8.13.6/8.13.6/Hesiod+SSL) with ESMTP id . . .
for <carzanig@cs.colorado.edu>; Mon, 3 Apr 2006 13:38:12 -0600

# Message vs. Envelope

Consider the following SMTP client directives

#### Consider the following SMTP client directives

1. MAIL FROM: <antonio.carzaniga@usi.ch>

#### Consider the following SMTP client directives

- 1. MAIL FROM: <antonio.carzaniga@usi.ch>
- 2. RCPT TO: <carzanig@cs.colorado.edu>

#### Consider the following SMTP client directives

- 1. MAIL FROM: <antonio.carzaniga@usi.ch>
- 2. RCPT TO: <carzanig@cs.colorado.edu>
- 3. From: Barak H. Obama <president@whitehouse.gov> To: Deserters <all@iobject.org> Subject: warning...

You can run, but you can't hide!

#### Consider the following SMTP client directives

- 1. MAIL FROM: <antonio.carzaniga@usi.ch>
- 2. RCPT TO: <carzanig@cs.colorado.edu>
- 3. From: Barak H. Obama <president@whitehouse.gov> To: Deserters <all@iobject.org> Subject: warning...

You can run, but you can't hide!

Anything wrong with this exchange?

■ The MAIL FROM: and RCPT TO: SMTP messages specify envelope addresses

- The MAIL FROM: and RCPT TO: *SMTP messages* specify *envelope addresses*
- From: and To: (and Cc:) headers within a message define message addresses

- The MAIL FROM: and RCPT TO: SMTP messages specify envelope addresses
- From: and To: (and Cc:) headers within a message define message addresses
- There are many situations in which it is perfectly legitimate to have envelope addresses that don't match up with the message addresses

- The MAIL FROM: and RCPT TO: SMTP messages specify envelope addresses
- From: and To: (and Cc:) headers within a message define message addresses
- There are many situations in which it is perfectly legitimate to have envelope addresses that don't match up with the message addresses
  - a message from a mailing list

- The MAIL FROM: and RCPT TO: SMTP messages specify envelope addresses
- From: and To: (and Cc:) *headers within a message* define *message addresses*
- There are many situations in which it is perfectly legitimate to have envelope addresses that don't match up with the message addresses
  - a message from a mailing list
  - a "blind" copy

- The MAIL FROM: and RCPT TO: SMTP messages specify envelope addresses
- From: and To: (and Cc:) *headers within a message* define *message addresses*
- There are many situations in which it is perfectly legitimate to have envelope addresses that don't match up with the message addresses
  - a message from a mailing list
  - a "blind" copy
  - a message to multiple receivers (To: and/or Cc:)

- The MAIL FROM: and RCPT TO: SMTP messages specify envelope addresses
- From: and To: (and Cc:) *headers within a message* define *message addresses*
- There are many situations in which it is perfectly legitimate to have envelope addresses that don't match up with the message addresses
  - a message from a mailing list
  - a "blind" copy
  - a message to multiple receivers (To: and/or Cc:)
  - a forwarded (or re-sent) message

- The standard message format has some serious limitations
  - 7-bit (text) content

- 7-bit (text) content
- only text

- 7-bit (text) content
- only text
- essentially good exclusively for the English language

- 7-bit (text) content
- only text
- essentially good exclusively for the English language
- monolithic data

■ The standard message format has some serious limitations

- 7-bit (text) content
- only text
- essentially good exclusively for the English language
- monolithic data

The Multipurpose Internet Mail Extensions (MIME) specification (RFC 2045 and RFC 2046) defines extensions of the basic message format that support all of the above

### MIME

Supports multimedia content

## MIME

- Supports multimedia content
- Supports different encodings for text (different from ASCII)

- Supports multimedia content
- Supports different encodings for text (different from ASCII)
- Supports messages consisting of multiple parts E.g.,
  - a message containing some text and an image
  - a message containing a binary attachment (e.g., an executable program, a document, etc.)
  - a message containing another message
  - a message containing some Italian text plus another message containing German text
  - ▶ a message containing another message, conataining another message, ...

The primary mechanism used by MIME extensions consists of added *MIME headers* 

■ MIME-Version: 1.0

signals a user agent that this message uses MIME extensions, version 1.0

The primary mechanism used by MIME extensions consists of added *MIME headers* 

MIME-Version: 1.0 signals a user agent that this message uses MIME extensions, version 1.0

Content-Type: ...

specifies the content of the message. Valid types include:

The primary mechanism used by MIME extensions consists of added *MIME headers* 

MIME-Version: 1.0 signals a user agent that this message uses MIME extensions, version 1.0

Content-Type: ... specifies the content of the message. Valid types include:

text/plain — this is a normal ASCII message

The primary mechanism used by MIME extensions consists of added *MIME headers* 

MIME-Version: 1.0 signals a user agent that this message uses MIME extensions, version 1.0

- text/plain this is a normal ASCII message
- text/html this is an HTML-formatted message

The primary mechanism used by MIME extensions consists of added *MIME headers* 

MIME-Version: 1.0 signals a user agent that this message uses MIME extensions, version 1.0

- text/plain this is a normal ASCII message
- text/html this is an HTML-formatted message
- image/jpeg this message contains (only) an image file

The primary mechanism used by MIME extensions consists of added *MIME headers* 

MIME-Version: 1.0 signals a user agent that this message uses MIME extensions, version 1.0

- text/plain this is a normal ASCII message
- text/html this is an HTML-formatted message
- image/jpeg this message contains (only) an image file
- multipart/mixed this message consists of multiple parts

The primary mechanism used by MIME extensions consists of added *MIME headers* 

MIME-Version: 1.0 signals a user agent that this message uses MIME extensions, version 1.0

- text/plain this is a normal ASCII message
- text/html this is an HTML-formatted message
- image/jpeg this message contains (only) an image file
- multipart/mixed this message consists of multiple parts
- ▶ ...

An Internet mail message must contain only 7-bit characters, therefore any content that does not fit the 7-bit (ASCII) character set must be *encoded* 

An Internet mail message must contain only 7-bit characters, therefore any content that does not fit the 7-bit (ASCII) character set must be *encoded* 

Content-Transfer-Encoding:

defines the encoding for the message content (or a part thereof). Common values are:

An Internet mail message must contain only 7-bit characters, therefore any content that does not fit the 7-bit (ASCII) character set must be *encoded* 

- Content-Transfer-Encoding: defines the encoding for the message content (or a part thereof). Common values are:
  - base64

An Internet mail message must contain only 7-bit characters, therefore any content that does not fit the 7-bit (ASCII) character set must be *encoded* 

- Content-Transfer-Encoding: defines the encoding for the message content (or a part thereof). Common values are:
  - base64
  - Quoted-Printable

- Several functionalities of the MIME extensions depend on the ability to carry multiple "parts" within the same message
  - e.g., to implement "attachments"

- Several functionalities of the MIME extensions depend on the ability to carry multiple "parts" within the same message
  - e.g., to implement "attachments"

Content-Type: multipart/mixed;

boundary="---\_=\_NextPart\_001\_01C539DF.6607A632"

- Several functionalities of the MIME extensions depend on the ability to carry multiple "parts" within the same message
  - e.g., to implement "attachments"

```
Content-Type: multipart/mixed;
```

```
boundary="---_=_NextPart_001_01C539DF.6607A632"
```

- The message consists of a list of *parts* (e.g., the main message text and an attached document)
  - 1. parts are separated by a *boundary line*
  - 2. parts are introduced (right after the separator line) by a set of specific headers that define that part
  - 3. the list is terminated by a terminator line

- Several functionalities of the MIME extensions depend on the ability to carry multiple "parts" within the same message
  - e.g., to implement "attachments"

```
Content-Type: multipart/mixed;
```

```
boundary="---_=_NextPart_001_01C539DF.6607A632"
```

- The message consists of a list of *parts* (e.g., the main message text and an attached document)
  - 1. parts are separated by a *boundary line*
  - 2. parts are introduced (right after the separator line) by a set of specific headers that define that part
  - 3. the list is terminated by a terminator line

This format is naturally recursive

### **MIME Example**

MIME-Version: 1.0 Content-Type: multipart/mixed; boundary="gJ7ppttFJL" Content-Transfer-Encoding: 7bit Date: Fri, 15 Apr 2005 15:24:31 +0200 From: Antonio Carzaniga <antonio.carzaniga@usi.ch> To: Antonio Carzaniga <carzanig@cs.colorado.edu.ch> Subject: Immagini e testo

--gJ7ppttFJL Content-Type: text/plain; charset=iso-8859-15 Content-Description: message body text Content-Transfer-Encoding: quoted-printable

questo =E8 un esempio di un messaggio che usa il formato MIME.

-A

--gJ7ppttFJL
Content-Type: image/png
Content-Disposition: inline;
filename="anto.png"
Content-Transfer-Encoding: base64

iYBORw6KggoAAAANSUhEUgAAAMgAAADICAIAAAiOjnJAAAACXBIWXMAAAIXAAACMQF3BQBZAAAA B3RJTUUHIAwdCiYGBdI1HQAAIABJREFUeNQEu1mMJteVJnaWe2P51/wz88+tcqusRT3fRMpiqQW Wt0De9w9bczAGAM2jPHAfvOLDcNvfvODAW8Ye0ClDbeN7ullZnpa6KUttZqiKIoiWawiWaxibVl2 uVTu+a+x3HvO8UQq7cEAxsRTRCAiXuLDud928T/TL/6hoD2a2Ynu8kxnbqLdbbab7Xa71ZxoNZt5

Ts2sSh8efiVxP3z3GtgR5/9Wz/8DNJKaidrd/8MAAAAASUVORK5CYII= --gJ7ppttFJL--